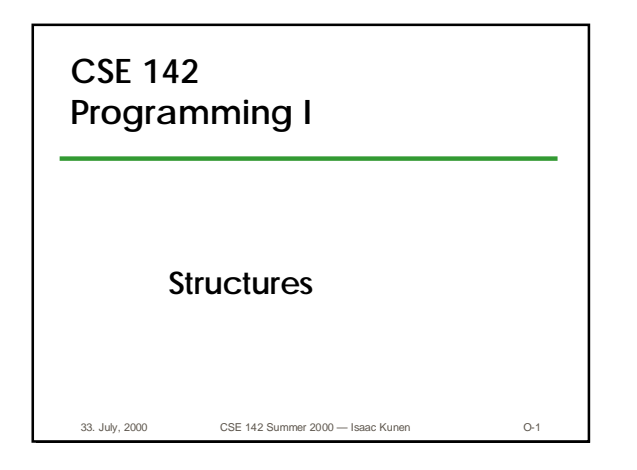

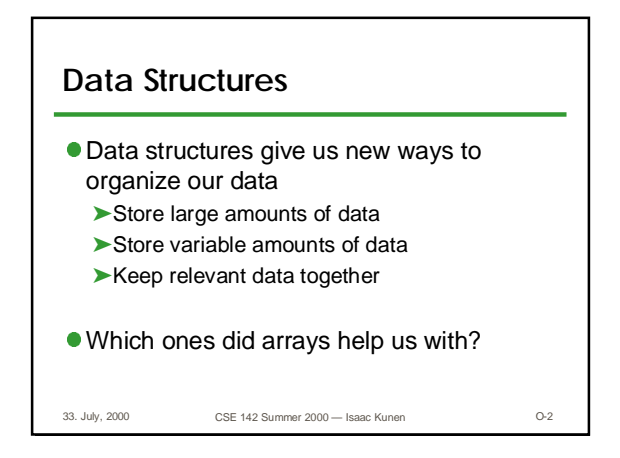

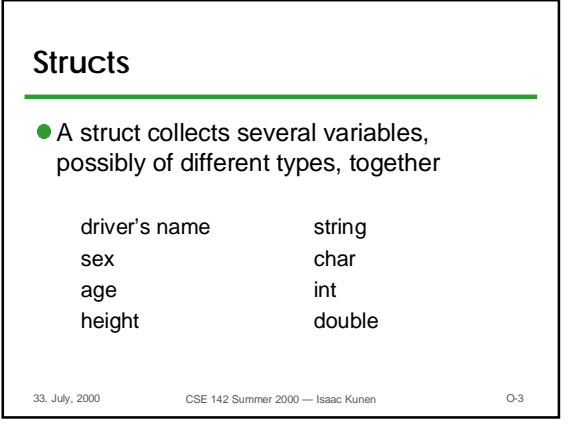

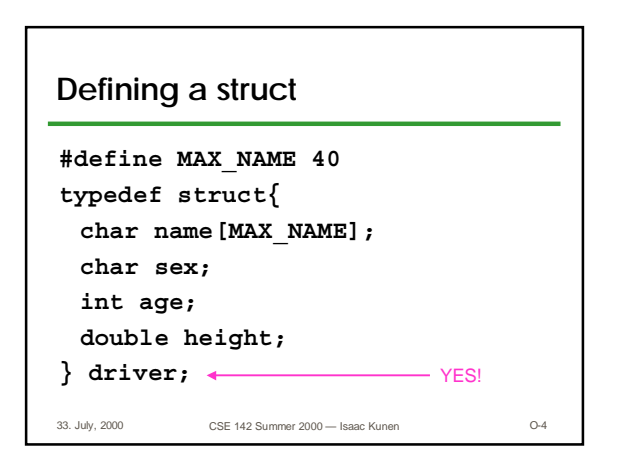

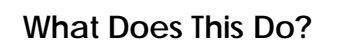

- **This typedef struct {…} name;** construct only declares a new type—it creates NO storage.
- lWe can now make variables of the type driver

**driver alice, bob;**

33. July, 2000 CSE 142 Summer 2000 — Isaac Kunen O-5

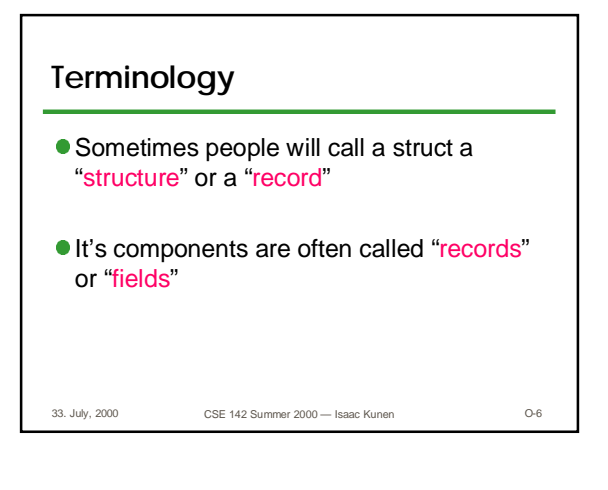

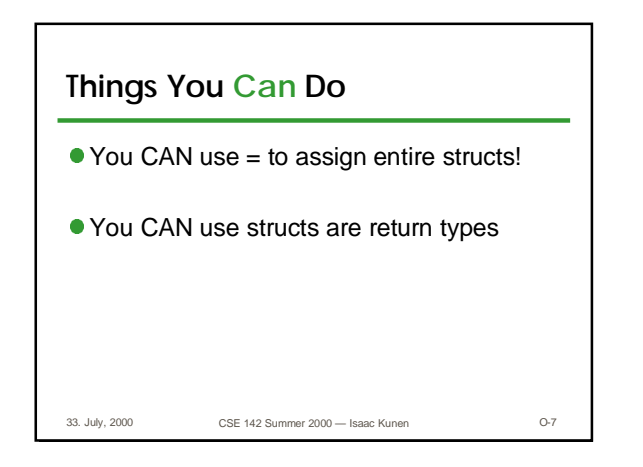

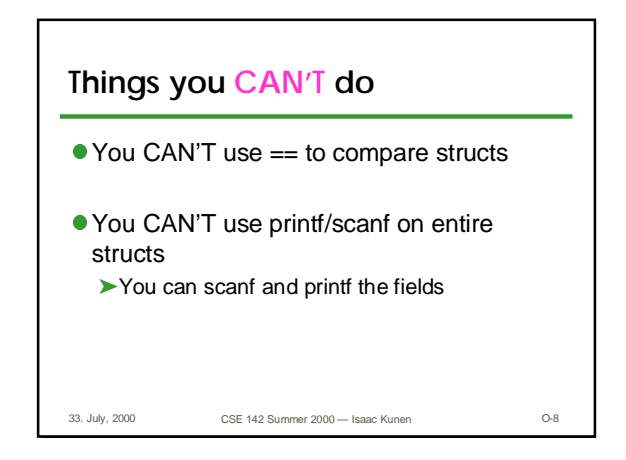

![](_page_1_Picture_211.jpeg)

![](_page_1_Figure_3.jpeg)

![](_page_1_Figure_4.jpeg)

![](_page_1_Figure_5.jpeg)

![](_page_2_Figure_0.jpeg)

![](_page_2_Figure_1.jpeg)

![](_page_2_Figure_2.jpeg)

![](_page_2_Figure_3.jpeg)

![](_page_2_Figure_4.jpeg)

![](_page_2_Picture_5.jpeg)

![](_page_3_Picture_0.jpeg)

![](_page_3_Figure_1.jpeg)

![](_page_3_Figure_2.jpeg)

![](_page_3_Figure_3.jpeg)

![](_page_3_Figure_4.jpeg)

![](_page_3_Figure_5.jpeg)

## **Accessing This Structure**

```
33. July, 2000 CSE 142 Summer 2000 — Isaac Kunen O-25
rectangle a;
a.size.width = 3.0;
a.size.height = 4.0;
a.position.x = 10.0;
a.position.y = 20.0;
a.line_color = RED;
a.fill_color = MAUVE;
```
![](_page_4_Figure_2.jpeg)